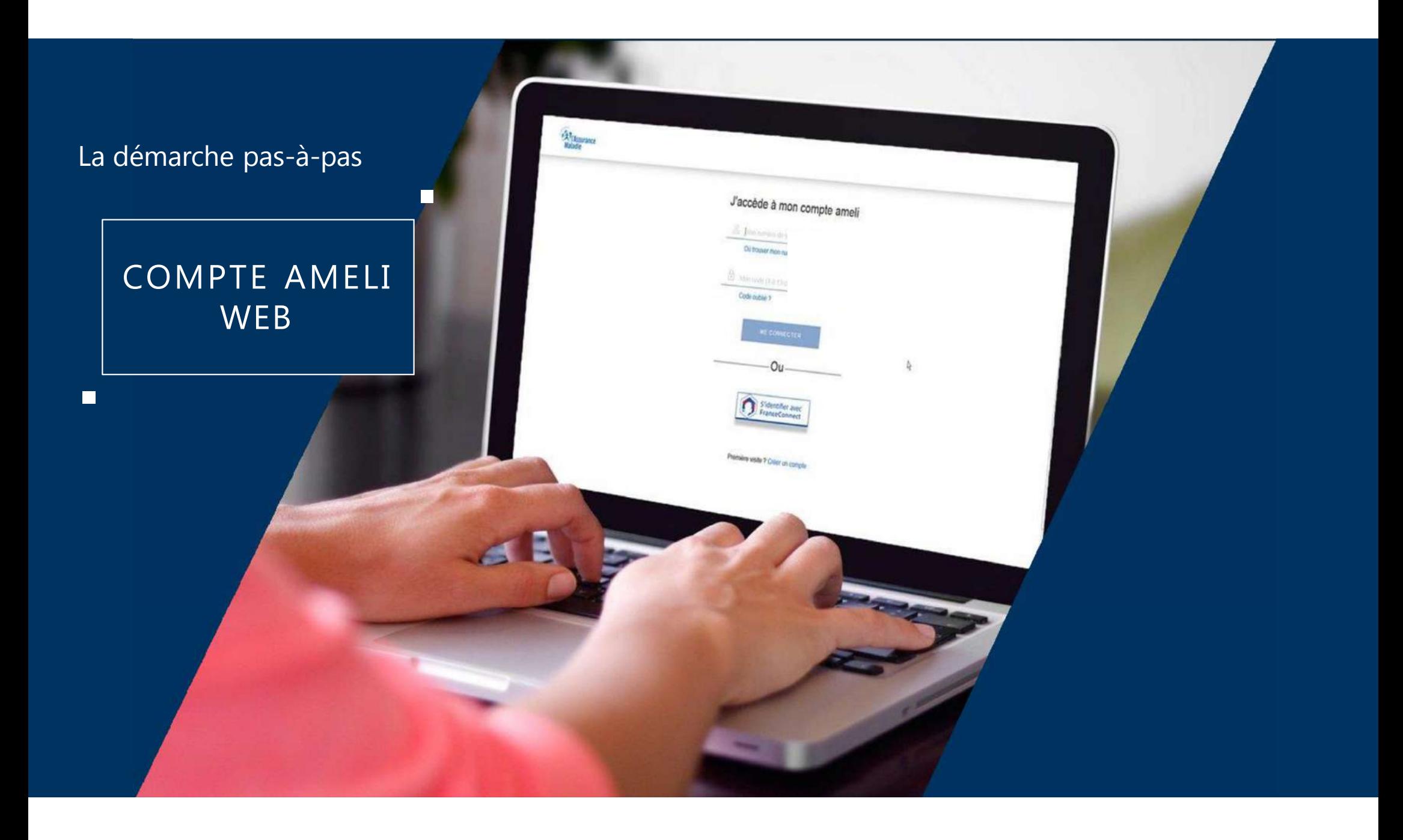

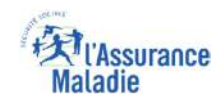

## La démarche pas-à-pas : étape préalable

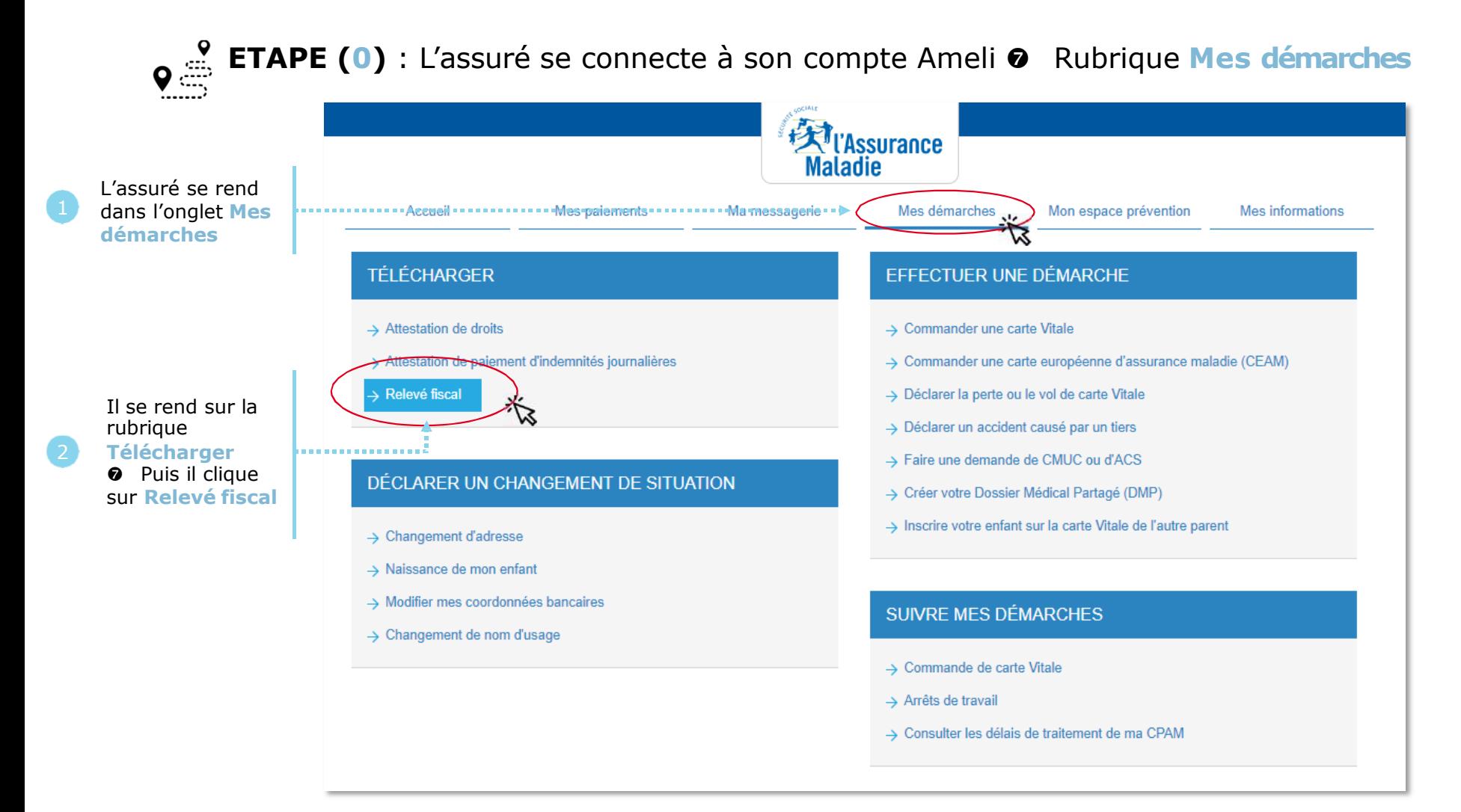

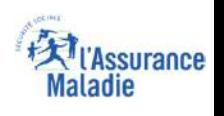

## La démarche pas-à-pas : Etape 1/1 - Edition de l'attestation

Cette fonctionnalité permet de télécharger les relevés de prestations que l'assuré doit déclarer aux services fiscaux. 2 cas peuvent alors se présenter :

## Votre relevé fiscal

Vous pouvez désormais télécharger depuis cette rubrique votre relevé de prestations (indemnités iournalières et/ou pensions d'invalidité) que vous devez déclarer aux services fiscaux ou, le cas échéant, à vos autres organismes versant des prestations familiales.

A partir de 2011 les adhérents au compte Ameli ne recevront plus leur relevé fiscal par voie postale.

Il est recommandé de conserver ce document sans limitation de durée.

Téléchargez votre relevé fiscal 2010 (format PDF)

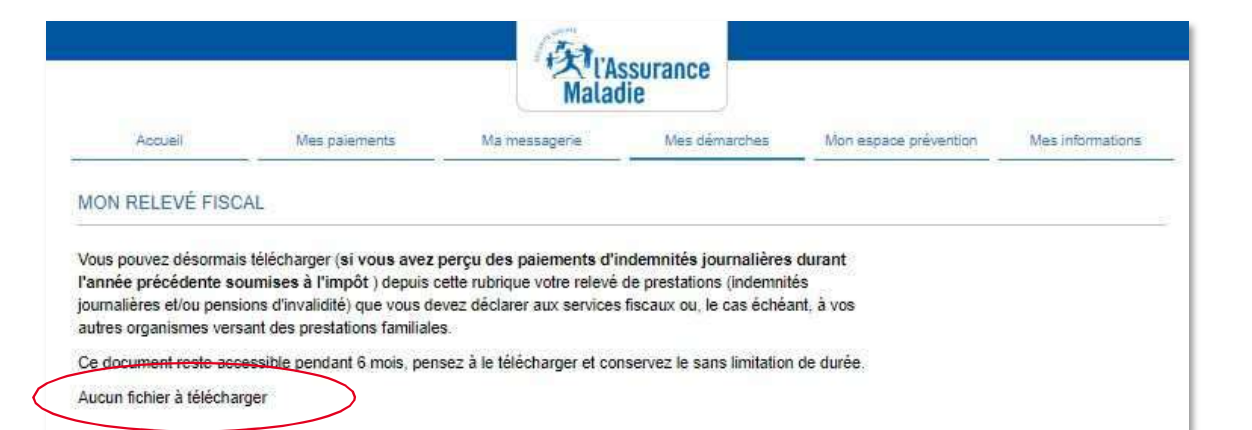

**Il n'existe pas de relevé fiscal** pour l'assuré

format PDF.

**Un relevé fiscal existe** pour l'assuré.

Il est alors **invité à le télécharger** au